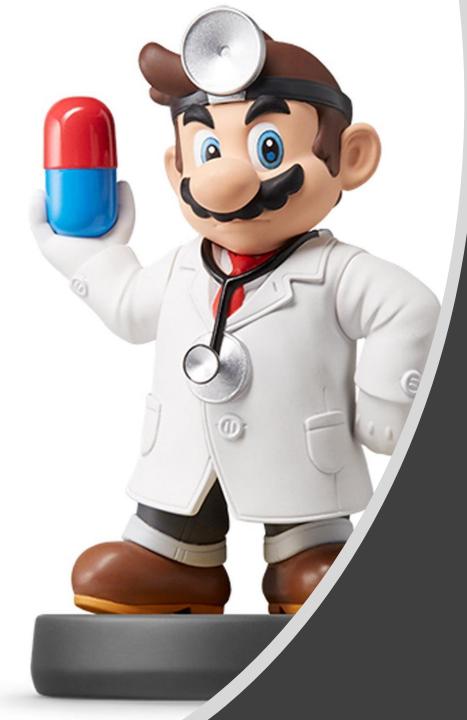

# Modeling VI

#### Introduction

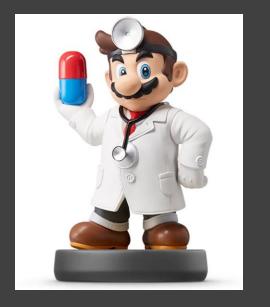

- Now We Consider
  - Categorical Response Variables
  - Numerical/Categorical Explanatory Variables
- Focus is on Classification
- Bless Your Soul with Ch 4 in ISLR

#### Introduction

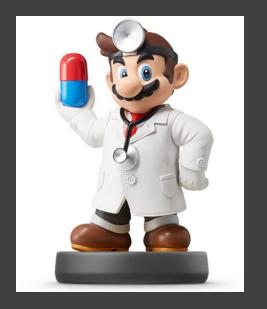

- Basic Case: Binary Response
  - Variable Has Two Possible
     Outcomes
  - Typically, Yes or No Responses to a Question
  - Example
    - Y = Do You Enjoy Your Experience in the Presence of the Doctor?
    - Y = Did You Pass Your STOR 320 Class?
    - Y = Are You Comfortable Having Your Mind Blown?

## Scenario

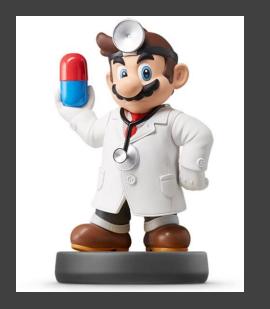

- Question: Are Students Who Get Good Grades in STOR 320 Less Likely to Recommend This Class To an Enemy?
  - Y = Would You Recommend STOR 320 to an Enemy?
  - X = Grade in STOR 320
- Why is Linear Regression Inappropriate?

#### Model Construction

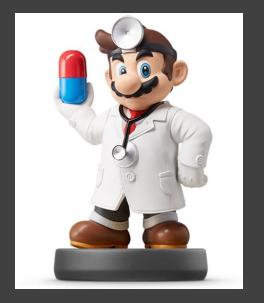

Bernouilli Random Variable

$$Y = \begin{cases} 1 & if Yes \\ 0 & if No \end{cases}$$
$$p = E(Y) = P(Y = 1)$$

• Sample *n* Students  $Y' = \sum Y_i \sim Binomial(n, p)$   $\widehat{p} = \frac{\sum y_i}{n}$ 

Estimated Probability that a Student Would Recommend Class to an Enemy Based on a Sample

• Analyze the Effect of X on p  $p = E(Y|X) \neq \beta_0 + \beta_1 X$ 

#### Model Construction

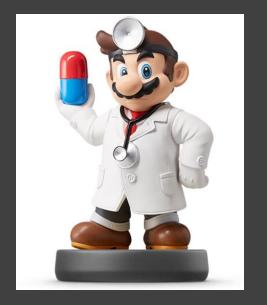

- Modeling the Mean
  - Logit Link Function

$$\log\left(\frac{p}{1-p}\right) = \beta_0 + \beta_1 X$$
  
Odds of  
Recommending  
STOR 320

- Understanding Odds
  - Odds of Recommending = 1
  - Odds of Recommending < 1</li>
  - Odds of Recommending > 1

#### Model Construction

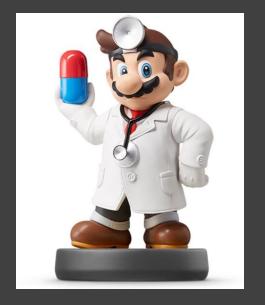

• Solving for  $\frac{p}{1-p}$ 

$$\log\left(\frac{p}{1-p}\right) = \beta_0 + \beta_1 X$$

$$\frac{p}{1-p} = e^{\beta_0 + \beta_1 X} \quad \blacksquare$$
Odds of Recommending  
STOR 320 Given the  
Student's Grade
Solving for p
$$p = e^{\beta_0 + \beta_1 X} - pe^{\beta_0 + \beta_1 X}$$

$$p(1 + e^{\beta_0 + \beta_1 X}) = e^{\beta_0 + \beta_1 X}$$

$$p = \frac{e^{\beta_0 + \beta_1 X}}{1 + e^{\beta_0 + \beta_1 X}} \quad \blacksquare$$

Probability a Student Will Recommend STOR 320 Given the Student's Grade

#### Logistic Regression for Classification

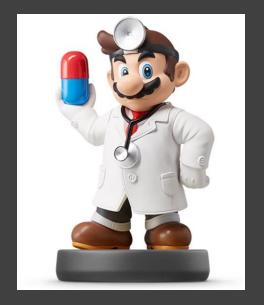

• Recall: 
$$Y = \begin{cases} 1 & if Yes \\ 0 & if No \end{cases}$$

After Getting Data, We Estimate
 β<sub>0</sub>

• 
$$\hat{\beta}_1$$
  
•  $\hat{p} = \frac{e^{\hat{\beta}_0 + \hat{\beta}_1 X}}{1 + e^{\hat{\beta}_0 + \hat{\beta}_1 X}}$ 

Estimated Probability a Student Recommends Course Given the Student's Grade

Two Scenarios

• 
$$\hat{p} < 0.5 \implies \hat{Y} = 0$$

• 
$$\hat{p} > 0.5 \implies \hat{Y} = 1$$

#### Evaluating the Logistic Regression Model

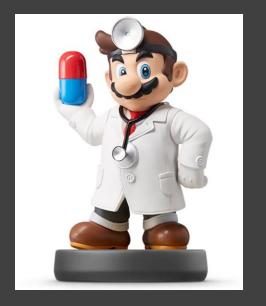

- Two Methods
  - Leave Out Data Intentionally
  - Use Cross-Validation
- Positives and Negatives
  - True Positive = Predicted a Recommendation and the Student Recommended
  - False Positive=Predicted a Recommendation and the Student Didn't Recommend
  - False Negative = Predicted a Student Wouldn't Recommend and They Did Recommend
  - True Negative = Predicted a Student Wouldn't Recommend and They Didn't Recommend

#### Evaluating the Logistic Regression Model

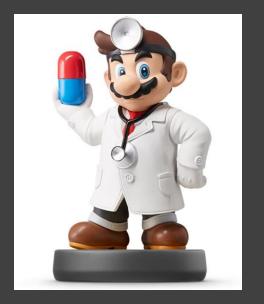

#### Confusion Matrix

|                      | Predicted              |                 |  |  |  |
|----------------------|------------------------|-----------------|--|--|--|
| Actual               | Will Recommend         | Won't Recommend |  |  |  |
| Recommends           | <i>n</i> <sub>11</sub> | n <sub>12</sub> |  |  |  |
| Doesn't<br>Recommend | n <sub>21</sub>        | n <sub>22</sub> |  |  |  |

- Sensitivity:
  - $n_{11}/(n_{11}+n_{12})$
- Specificity:

 $n_{22}/(n_{21}+n_{22})$ 

- False Positive Rate:  $n_{21}/(n_{21} + n_{22})$
- False Negative Rate:  $n_{12}/(n_{11} + n_{12})$

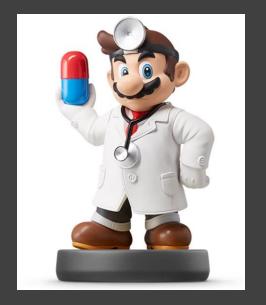

Titanic Survival Data

#### > library(titanic)

- Response Variable  $Y = \begin{cases} 1 & if \ Survived \\ 0 & if \ Did \ Not \ Survive \end{cases}$
- Explanatory Variables
  - Passenger Class
  - Sex
  - Age
  - Siblings/Spouses Aboard
  - Parents/Children Aboard
  - Passenger Fare
  - Port of Embarkation

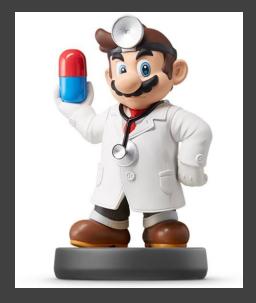

- Titanic Survival Data (Continued)
  - Selecting Variables of Interest
  - > TRAIN=titanic\_train[,c(2,3,5,6,7,8,10,12)]
    > TEST=titanic\_test[,c(2,4,5,6,7,9,11)])

#### • Glimpse of Data

| glimpse(TRAIN)                                                                                                    |
|----------------------------------------------------------------------------------------------------|
| <pre>## Observations: 891 ## Variables: 8 ## \$ Survived <int> 0, 1, 1, 1, 0, 0, 0, 0, 1, 1, 1, 1, 0, 0, 0, 1, 0, 1, ## \$ Pclass <int> 3, 1, 3, 1, 3, 3, 1, 3, 3, 2, 3, 1, 3, 3, 3, 2, 3, 2, ## \$ Sex <chr> "male", "female", "female", "female", "male", "male", "male", ## \$ Age <dbl> 22, 38, 26, 35, 35, NA, 54, 2, 27, 14, 4, 58, 20, 39, ## \$ SibSp <int> 1, 1, 0, 1, 0, 0, 0, 3, 0, 1, 1, 0, 0, 1, 0, 0, 4, 0, ## \$ Parch <int> 0, 0, 0, 0, 0, 0, 0, 1, 2, 0, 1, 0, 0, 5, 0, 0, 1, 0, ## \$ Fare <dbl> 7.2500, 71.2833, 7.9250, 53.1000, 8.0500, 8.4583, 51 ## \$ Embarked <chr> "s", "C", "s", "s", "Q", "s", "s", "s", "c", "s"</chr></dbl></int></int></dbl></chr></int></int></pre> |
| glimpse(TEST) Problem?                                                                                                    |
| <pre>## Observations: 418 ## Variables: 7 ## \$ Pclass <int> 3, 3, 2, 3, 3, 3, 3, 2, 3, 3, 3, 1, 1, 2, 1, 2, 2, 3,</int></pre>                                                                                                    |
| <pre>## \$ Sex <chr> "male", "female", "male", "female", "male", "male", "male", "male", "male", " ## \$ Age <dbl> 34.5, 47.0, 62.0, 27.0, 22.0, 14.0, 30.0, 26.0, 18.0, ## \$ Sibsp <int> 0, 1, 0, 0, 1, 0, 0, 1, 0, 2, 0, 0, 1, 1, 1, 1, 0, 0,</int></dbl></chr></pre>                                                                                                    |
| <pre>## \$ Parch <int> 0, 0, 0, 0, 1, 0, 0, 1, 0, 0, 0, 0, 0, 0, 0, 0, 0, 0, 0, ## \$ Fare <dbl> 7.8292, 7.0000, 9.6875, 8.6625, 12.2875, 9.2250, 7.62 ## \$ Embarked <chr> "Q", "S", "Q", "S", "S", "S", "Q", "S", "C", "S", "S"</chr></dbl></int></pre>                                                                                                    |

#### Pause For Lyrics

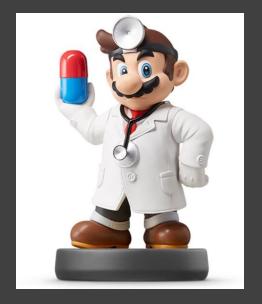

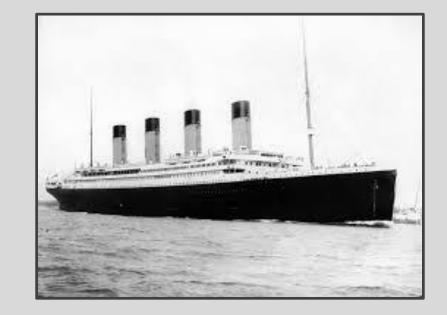

Every night in my dreams I see you, I feel you That is how I know you go on

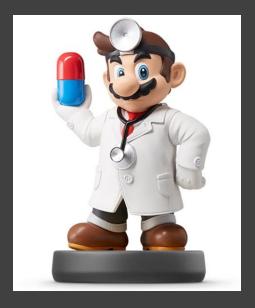

#### • Visualizing the Data

ggplot(TRAIN) + geom\_point(aes(x=Fare,y=Survived)) + theme\_minimal() +
geom\_smooth(aes(x=Fare,y=Survived),method="lm",alpha=0.3,color="gold") +
geom\_smooth(aes(x=Fare,y=Survived),method="glm",

method.args=list(family="binomial"),color="deepskyblue1") +

geom\_hline(yintercept=0.5, linetype="dashed", size=2, alpha=0.3)

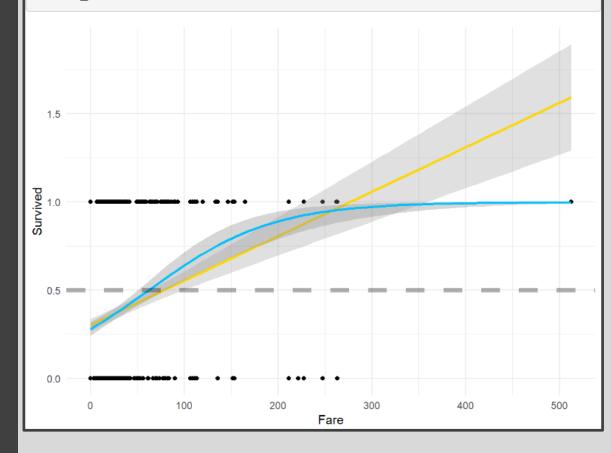

#### • Visualizing the Data (Continued)

ggplot(TRAIN) + geom\_point(aes(x=Age,y=Survived)) + theme\_minimal() +
geom\_smooth(aes(x=Age,y=Survived),method="glm",

method.args=list(family="binomial"),color="deepskyblue1") +
geom hline(yintercept=0.5,linetype="dashed",size=2,alpha=0.3)

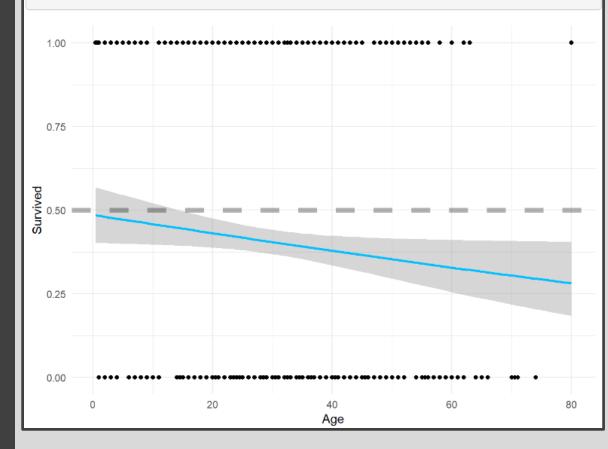

#### l Won't Go Down With This Ship

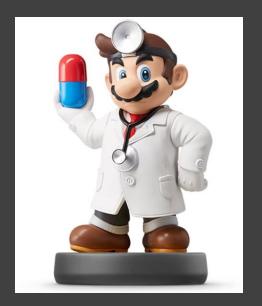

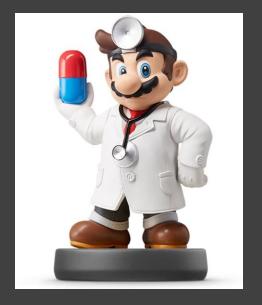

#### • Visualizing the Data (Continued)

# TRAIN %>% mutate(Sex=factor(Sex)) %>% group\_by(Sex) %>% summarize(Prop.Survived=mean(Survived)) %>% ggplot() + geom\_bar(aes(x=Sex,y=Prop.Survived), stat="Identity",fill="deepskyblue1") + theme\_minimal() + theme(text=element text(size=20))

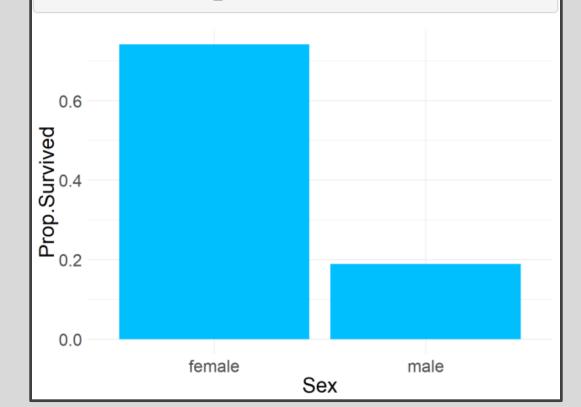

#### Pause For Lyrics

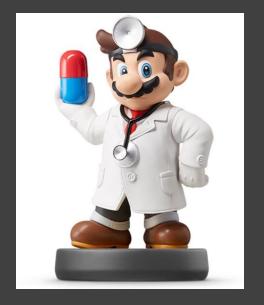

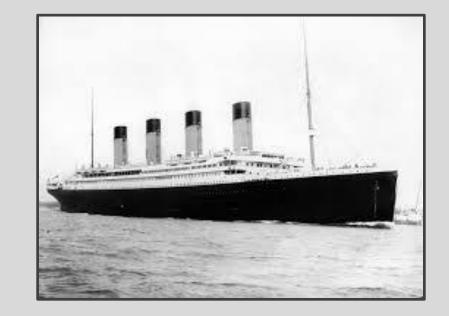

## Far across the distance And spaces between us You have come to show you go on

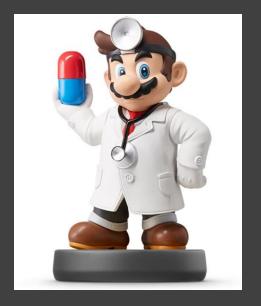

- Logistic Regression Models
  - Split Training Set Up
- - c("Survived","Fare","Sex","Age")]
  - > TRAIN.OUT=TRAIN[-sample.in,

c("Survived","Fare","Sex","Age")]

 Modeling the Probability of Survival Given the Ticket Fare, the Sex of the Passenger, and the Age of the Passenger

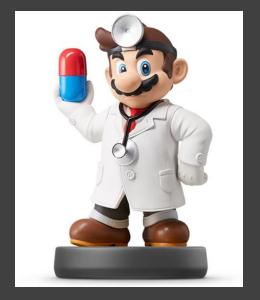

• Logistic Regression Models (Cont.)

#### Including 3-Way Interaction

logmod1=glm(Survived~.^3,family="binomial",data=TRAIN.IN)
tidy(logmod1)[,c("term","estimate","p.value")]

| ## | # | A tibble: 8 x 3             |             |             |
|----|---|-----------------------------|-------------|-------------|
| ## |   | term                        | estimate    | p.value     |
| ## |   | <chr></chr>                 | <dbl></dbl> | <dbl></dbl> |
| ## | 1 | (Intercept)                 | 0.959       | 0.0719      |
| ## | 2 | Fare                        | -0.0132     | 0.357       |
| ## | 3 | Sexmale                     | -1.54       | 0.0182      |
| ## | 4 | Age                         | -0.0362     | 0.0745      |
| ## | 5 | Fare:Sexmale                | 0.0180      | 0.255       |
| ## | 6 | Fare:Age                    | 0.00177     | 0.00684     |
| ## | 7 | Sexmale:Age                 | -0.000359   | 0.988       |
| ## | 8 | <pre>Fare:Sexmale:Age</pre> | -0.00168    | 0.0140      |
|    |   |                             |             |             |

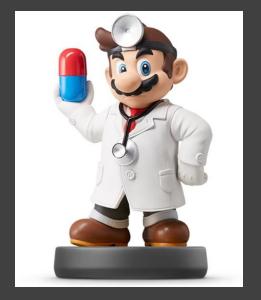

• Logistic Regression Models (Cont.)

#### Only 2-Way Interactions

logmod2=glm(Survived~.\*.,family="binomial",data=TRAIN.IN)
tidy(logmod2)[,c("term","estimate","p.value")]

| # | # | # | A tibble: 7 x | к 3         |             |
|---|---|---|---------------|-------------|-------------|
| # | # |   | term          | estimate    | p.value     |
| # | # |   | <chr></chr>   | <dbl></dbl> | <dbl></dbl> |
| # | # | 1 | (Intercept)   | 0.0835      | 0.846       |
| # | # | 2 | Fare          | 0.0202      | 0.0459      |
| # | # | 3 | Sexmale       | -0.472      | 0.355       |
| # | # | 4 | Age           | 0.00244     | 0.858       |
| # | # | 5 | Fare:Sexmale  | -0.0204     | 0.0225      |
| # | # | 6 | Fare:Age      | 0.000255    | 0.188       |
| # | # | 7 | Sexmale:Age   | -0.0456     | 0.00482     |

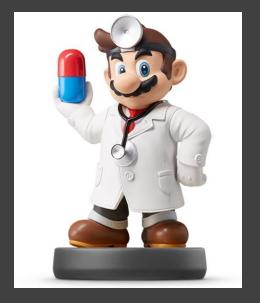

• Logistic Regression Models (Cont.)

#### No Way Interactions

logmod3=glm(Survived~.,family="binomial",data=TRAIN.IN)
tidy(logmod3)[,c("term","estimate","p.value")]

| ## | # | A tibble: 4 | х З         |             |
|----|---|-------------|-------------|-------------|
| ## |   | term        | estimate    | p.value     |
| ## |   | <chr></chr> | <dbl></dbl> | <dbl></dbl> |
| ## | 1 | (Intercept) | 1.03        | 1.42e- 4    |
| ## | 2 | Fare        | 0.0117      | 2.23e- 5    |
| ## | 3 | Sexmale     | -2.32       | 6.58e-28    |
| ## | 4 | Age         | -0.0157     | 2.87e- 2    |

#### Pause For Lyrics

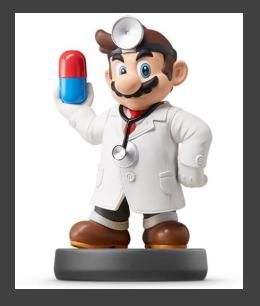

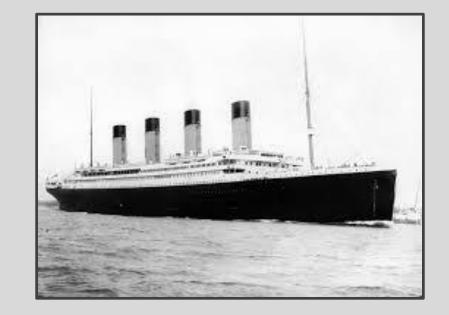

## Near, far, wherever you are I believe that the heart does go on

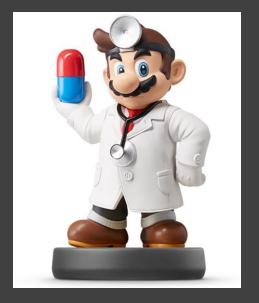

#### Getting Predictions

TRAIN.OUT2 = TRAIN.OUT %>%

head(TRAIN.OUT2,15)

|    |    | ~        | 1         | 0         | 2         | ~ 1 | ~ ~ | ~ ~ |       |
|----|----|----------|-----------|-----------|-----------|-----|-----|-----|-------|
| ## |    | Survived | pl        | p2        | 1         | S1  | S2  | 53  |       |
| ## | 1  | 1        | 0.9690919 | 0.9092749 | 0.7802745 | 1   | 1   | 1   |       |
| ## | 2  | 1        | 0.7754082 | 0.7600334 | 0.6058744 | 1   | 1   | 1   |       |
| ## | 3  | 1        | 0.2080353 | 0.2054202 | 0.2124202 | 0   | 0   | 0   |       |
| ## | 4  | 0        | 0.6660041 | 0.6390900 | 0.7598035 | 1   | 1   | 1   |       |
| ## | 5  | 0        | NA        | NA        | NA        | NA  | NA  | NA  |       |
| ## | 6  | 1        | NA        | NA        | NA        | NA  | NA  | NA  | vvny? |
| ## | 7  | 0        | 0.5144529 | 0.6150895 | 0.6255526 | 1   | 1   | 1   |       |
| ## | 8  | 0        | NA        | NA        | NA        | NA  | NA  | NA  |       |
| ## | 9  | 0        | 0.3504463 | 0.3477779 | 0.2826244 | 0   | 0   | 0   |       |
| ## | 10 | 0        | 0.2084528 | 0.2141609 | 0.1755685 | 0   | 0   | 0   |       |
| ## | 11 | 0        | 0.3588175 | 0.3684181 | 0.2646063 | 0   | 0   | 0   |       |
| ## | 12 | 0        | 0.2278485 | 0.2365545 | 0.1841222 | 0   | 0   | 0   |       |
| ## | 13 | 0        | 0.1588185 | 0.1560858 | 0.1590190 | 0   | 0   | 0   |       |
| ## | 14 | 1        | 0.2135621 | 0.2103355 | 0.2445736 | 0   | 0   | 0   |       |
| ## | 15 | 1        | NA        | NA        | NA        | NA  | NA  | NA  |       |

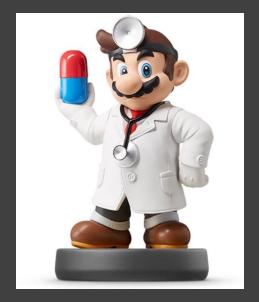

#### • Getting Predictions

TRAIN.OUT3=na.omit(TRAIN.OUT2)
head(TRAIN.OUT3,20)

| ##            |                                                                                                    | Survived | p1        | p2        | p3        | s1 | <b>S</b> 2 | <b>S</b> 3 |  |
|---------------|----------------------------------------------------------------------------------------------------|----------|-----------|-----------|-----------|----|------------|------------|--|
| ##            | 1                                                                                                    | 1        | 0.9690919 | 0.9092749 | 0.7802745 | 1  | 1          | 1          |  |
| ##            | 2                                                                                                    | 1        | 0.7754082 | 0.7600334 | 0.6058744 | 1  | 1          | 1          |  |
| ##            | 3                                                                                                    | 1        | 0.2080353 | 0.2054202 | 0.2124202 | 0  | 0          | 0          |  |
| ##            | 4                                                                                                    | 0        | 0.6660041 | 0.6390900 | 0.7598035 | 1  | 1          | 1          |  |
| ##            | 7                                                                                                    | 0        | 0.5144529 | 0.6150895 | 0.6255526 | 1  | 1          | 1          |  |
| ##            | 9                                                                                                    | 0        | 0.3504463 | 0.3477779 | 0.2826244 | 0  | 0          | 0          |  |
| ##            | 10                                                                                                    | 0        | 0.2084528 | 0.2141609 | 0.1755685 | 0  | 0          | 0          |  |
| ## [:<br>mean | ## 10       0 0.2084528 0.2141609 0.1755685       0 0 0         mean (TRAIN.OUT3\$\$1==TRAIN.OUT3\$\$2) |          |           |           |           |    |            |            |  |
|               |                                                                                                    |          |           | •         |           |    |            | -          |  |

What Do You Notice About the Predictions?

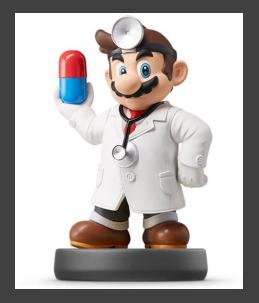

#### • Getting Predictions

TRAIN.OUT4=TRAIN.OUT3 %>% select(-p2,-S2)
head(TRAIN.OUT4,8)

| ## |    | Survived | p1        | pЗ        | S1 | <b>S</b> 3 |  |
|----|----|----------|-----------|-----------|----|------------|--|
| ## | 1  | 1        | 0.9690919 | 0.7802745 | 1  | 1          |  |
| ## | 2  | 1        | 0.7754082 | 0.6058744 | 1  | 1          |  |
| ## | 3  | 1        | 0.2080353 | 0.2124202 | 0  | 0          |  |
| ## | 4  | 0        | 0.6660041 | 0.7598035 | 1  | 1          |  |
| ## | 7  | 0        | 0.5144529 | 0.6255526 | 1  | 1          |  |
| ## | 9  | 0        | 0.3504463 | 0.2826244 | 0  | 0          |  |
| ## | 10 | 0        | 0.2084528 | 0.1755685 | 0  | 0          |  |
| ## | 11 | 0        | 0.3588175 | 0.2646063 | 0  | 0          |  |
|    |    |          |           |           |    |            |  |

Where Do You See Error?

#### Pause For Lyrics

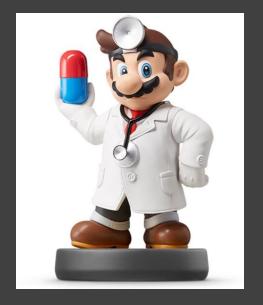

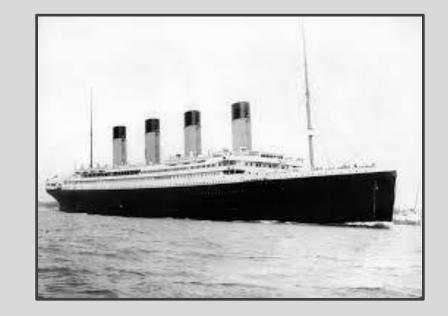

Once more you open the door And you're here in my heart And my heart will go on and on

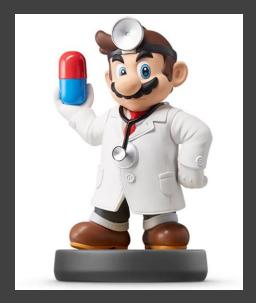

#### **Evaluating Results** •

#### Helpful Modifications •

| <pre>TRAIN.OUT5 = TRAIN.OUT4 %&gt;%     select(-p1,-p3) %&gt;%     mutate(Survived=factor(Survived),S1=factor(S1),S3=factor(S3)) %&gt;%     mutate(Survived=fct_recode(Survived, "Survived"="1", "Died"="0"),         S1=fct_recode(S1, "Will Survive"="1", "Will Die"="0"),         S3=fct_recode(S3, "Will Survive"="1", "Will Die"="0")) %&gt;%     mutate(Survived=factor(Survived, levels=c("Survived", "Died")),         S1=factor(S1, levels=c("Will Survive", "Will Die")),         S3=factor(S3, levels=c("Will Survive", "Will Die")))</pre> |                |              |  |  |  |  |
|----------------------------------------------------------------------------------------------------|----------------|--------------|--|--|--|--|
| head(TRAIN.OUT                                                                                                    | :5)            |              |  |  |  |  |
|                                                                                                    |                |              |  |  |  |  |
| ## Survived                                                                                                    | S1             | <b>S</b> 3   |  |  |  |  |
| ## 1 Survived                                                                                                    | Will Survive W | Will Survive |  |  |  |  |
| ## 2 Survived                                                                                                    | Will Survive W | Will Survive |  |  |  |  |
| ## 3 Survived                                                                                                    | Will Die       | Will Die     |  |  |  |  |
| ## 4 Died                                                                                                    | Will Survive W | Will Survive |  |  |  |  |
| ## 5 Died                                                                                                    | Will Survive W | Will Survive |  |  |  |  |
| ## 6 Died                                                                                                    | Will Die       | Will Die     |  |  |  |  |

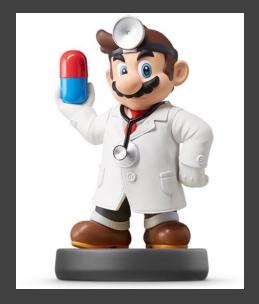

- Evaluating Results (Continued)
  - Confusion Matrix
    Including 3-Way Interactions

| RESULTS1=table(TRAIN.OUT5\$Survived,TRAIN.OUT5\$S1) %>%<br>prop.table()<br>print(RESULTS1) |                                                                               |  |  |  |  |  |
|--------------------------------------------------------------------------------------------|-------------------------------------------------------------------------------|--|--|--|--|--|
| ##<br>##<br>## Surv<br>## Died                                                             | Will Survive Will Die<br>rived 0.32867133 0.13986014<br>0.07692308 0.45454545 |  |  |  |  |  |

#### • No Way Interactions

| RESULTS3=table(TRAIN.OUT5\$Survived,TRAIN.OUT5\$S3) %>%<br>prop.table()<br>print(RESULTS3) |  |                            |  |  |  |  |
|--------------------------------------------------------------------------------------------|--|----------------------------|--|--|--|--|
| ##<br>##<br>##                                                                             |  | Will Survive<br>0.33566434 |  |  |  |  |

0.07692308 0.45454545

##

Died

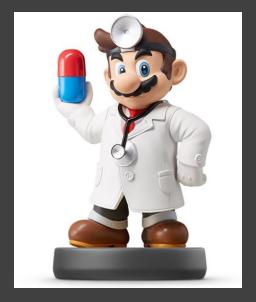

- Evaluating Results (Continued)
  - Error Statistics

#### Code

#### ERROR.RESULTS = tibble(

```
Model=c("3 Way", "No Way"),
Sensitivity=c(RESULTS1[1,1]/sum(RESULTS1[1,]), RESULTS3[1,1]/sum(RESULTS3[1,])),
Specificity=c(RESULTS1[2,2]/sum(RESULTS1[2,]), RESULTS3[2,2]/sum(RESULTS3[2,])),
FPR=c(RESULTS1[2,1]/sum(RESULTS1[2,]), RESULTS3[2,1]/sum(RESULTS3[2,])),
FNR=c(RESULTS1[1,2]/sum(RESULTS1[1,]), RESULTS3[1,2]/sum(RESULTS3[1,]))
```

print(ERROR.RESULTS)

#### • Results

| Model       | Sensitivity | Specificity | FPR         | FNR         |
|-------------|-------------|-------------|-------------|-------------|
| <chr></chr> | <dbl></dbl> | <dbl></dbl> | <dbl></dbl> | <dbl></dbl> |
| 3 Way       | 0.701       | 0.855       | 0.145       | 0.299       |
| No Way      | 0.716       | 0.855       | 0.145       | 0.284       |

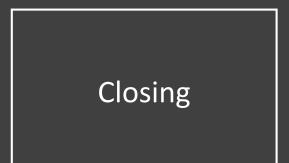

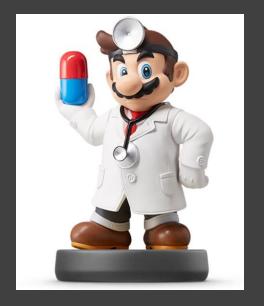

# Disperse and Make Reasonable Decisions